$31525346465C5$ 

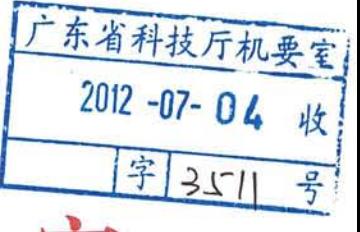

佛山市人民政府办公室

特急·依申请公开

佛府办函〔2012〕317号

## 关于报送佛山市推广使用 LED 照明产品 实施方案的函

省科技厅:

现将我市制定的《佛山市推广使用 LED 照明产品实施方案》 报送贵厅。

此函。

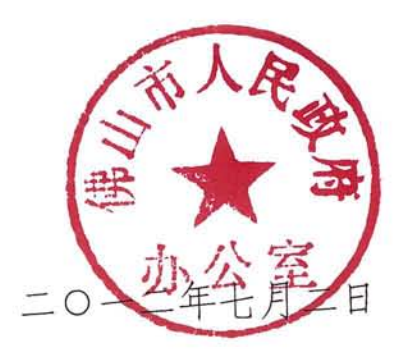

## 佛山市推广使用 LED 照明产品实施方案

为贯彻落实广东省推广应用 LED 照明产品工作会议精神, 加 快推广应用高效节能环保的半导体照明(LED)产品,拉动佛山 市 LED 照明及相关产业发展, 培育新经济增长点, 完成市政府与 省政府签订的《广东省推广应用 LED 照明产品工作责任书》(以 下称《责任书》)规定的相关任务, 制订本方案。

一、目标

(一)从本方案实施之日起,在全市道路、公共场所、政府 机关、国有企事业单位等财政或国有资本投资新建的照明工程, 一律采用 LED 路灯、庭院灯和景观灯等照明产品;原有使用的非 LED 照明产品, 实施分期分批改造完成。到 2013 年底前完成市 政府与省政府签订的《责任书》规定的任务要求,预计全市合计 完成超过9万益大薄率 LED 路灯推广应用(含改造或新建,下同)、 建成总长超过 1,000 公里 LED 路灯应用道路; 政府机关、企事业 单位及主要公共场所逐步使用 LED 照明产品, 完成超过 66 万盏、 照明面积达 621 万平方米的室内 LED 照明推广应用工程。

(二)以普及公共照明领域 LED 照明为示范带动, 通过室内 照明等综合性 LED 照明社会示范工程的引导和相关配套政策的 促进, 加快非公共照明领域推广步伐, 倡导和推动社会各领域逐 步推广应用 LED 照明产品。

(三)实现节能及产业发展综合目标。通过推广应用工程的 实施, 实现本地区同比口径下照明节能 50%以上。拉动全市 LED

 $-2-$ 

产业快速健康发展,到"十二五"期末实现年产值800亿元以上。

二、计划任务

根据市政府与省政府签订的《责任书》的任务要求,佛山市 LED 照明推广应用工程要在 2013 年底前完成, 具体工作任务句 括:

(一)辖区内的高速公路: 一环高速、广三高速、广明高速 等路段的高压钠灯改造。

(二)市、区及镇街主要城市道路路灯推广应用工程。

(三)主要文化体育设施、场馆(包括各级政府机关、公立 学校、公立医院、体育馆、图书馆、影剧院、车站等)公共照明 推广应用工程。

(四)文化广场、公园等场所的景观灯推广应用工程。

三、工作措施

 $\sim$   $\omega$ 

(一)成立"佛山市推广应用 LED 照明产品协调领导小组", 协调市政府有关部门及各区政府共同参与实施 LED 照明产品的 应用推广,具体组成人员如下:

组 长:宋德平(副市长)

副组长: 张开机(市政府副秘书长)

胡学骏 (市科技局局长)

员: 梁炳军(禅城区副区长) 成

冯政祥(南海区政务委员)

刘 怡 (顺德区副区长)

刘志刚 (高明区副区长)

何小玲 (三水区政务委员)

赖洪健(市监察局副局长)

李厚成(市发展改革局副局长)

张庆云 (市经济和信息化局副局长)

周佩珊(市科技局副局长)

伍志强 (市财政局副局长)

赵银生(市教育局副局长)

麦炎锦(市国土规划局副局长)

陈善坤 (市住建管理局副局长)

单 云 (市交通运输局总工程师)

莫兴伟 (市文广新局副局长)

杨 博(市卫生局副调研员)

林剑伟 (市国资委副主任)

黄 强(市体育局纪检组长)

蔡明忠 (市统计局总统计师)

杜满权(佛山供电局副局长)

何小坚(佛山新城管委会副主任)

协调领导小组办公室设在市科技局,办公室主任由胡学骏局 长兼任。各成员单位职责任务如下:

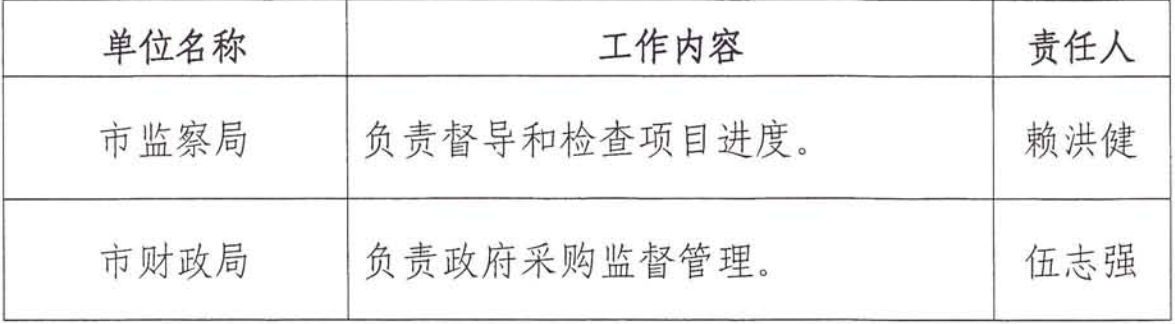

 $-4-$ 

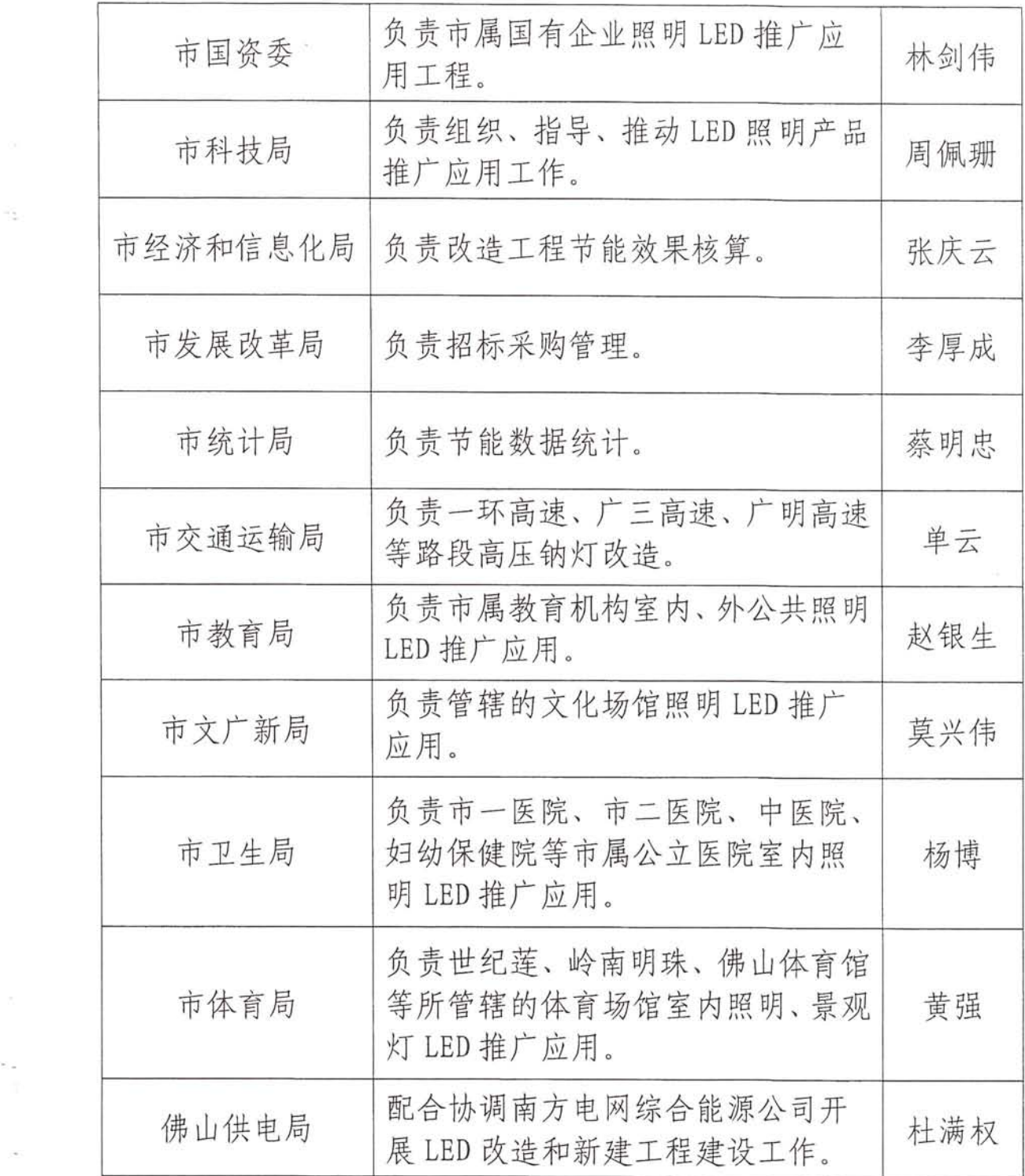

sa<br>Ti

 $\frac{1}{2}$ 

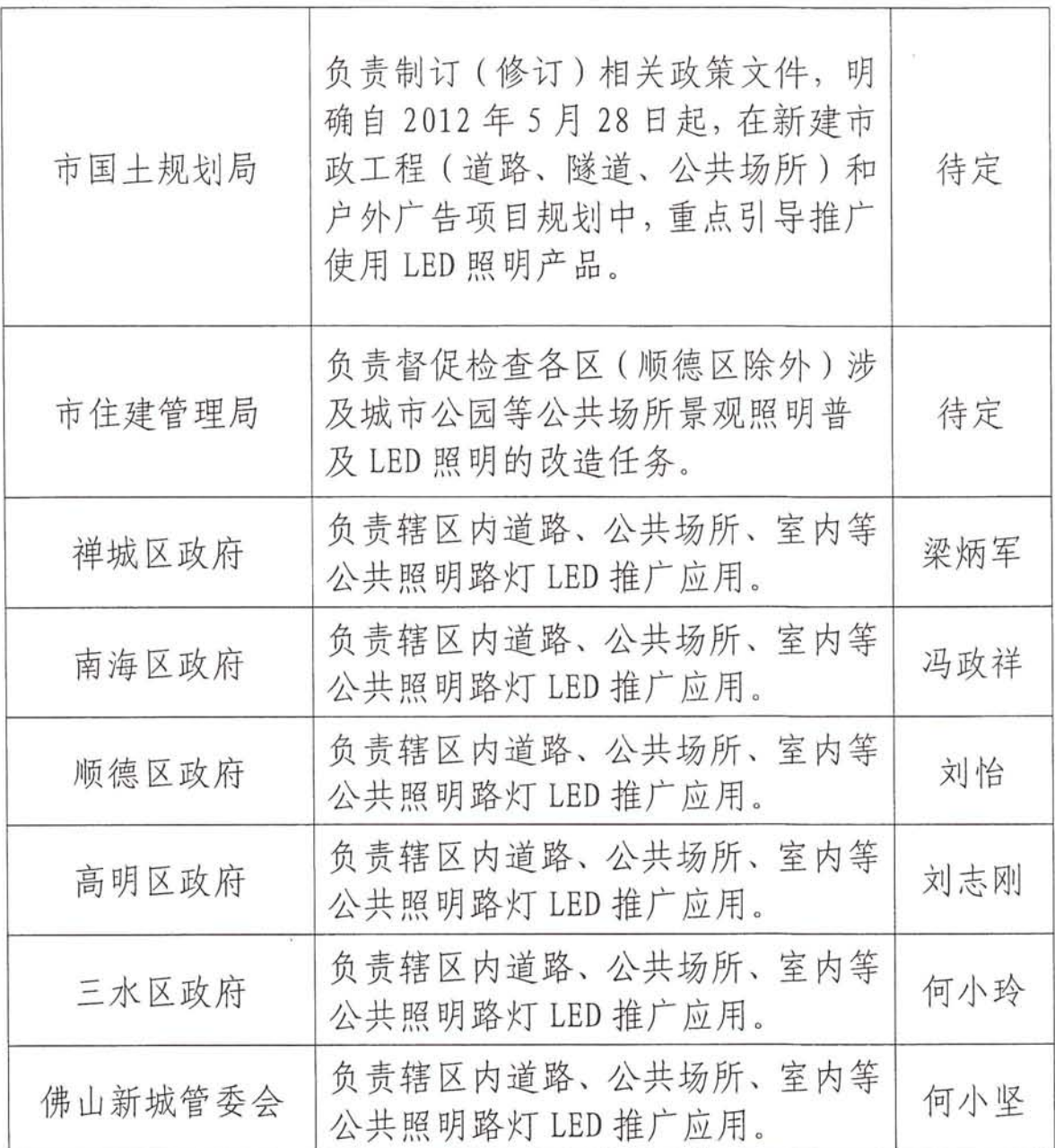

(二) 明确任务分工。

根据《责任书》任务要求及各有关市直单位、区政府上报的 LED 改造和新建工程推广应用计划进度,按照"谁投资、谁主管、 谁负责"的原则,明确工程责任单位,确保任务落实到位,具体 任务安排如下表:

 $-6-$ 

灯数单位:万盏 长度单位:公里 面积单位:万平方米

÷,

佛山市推广使用 LED 照明产品工作任务分解表

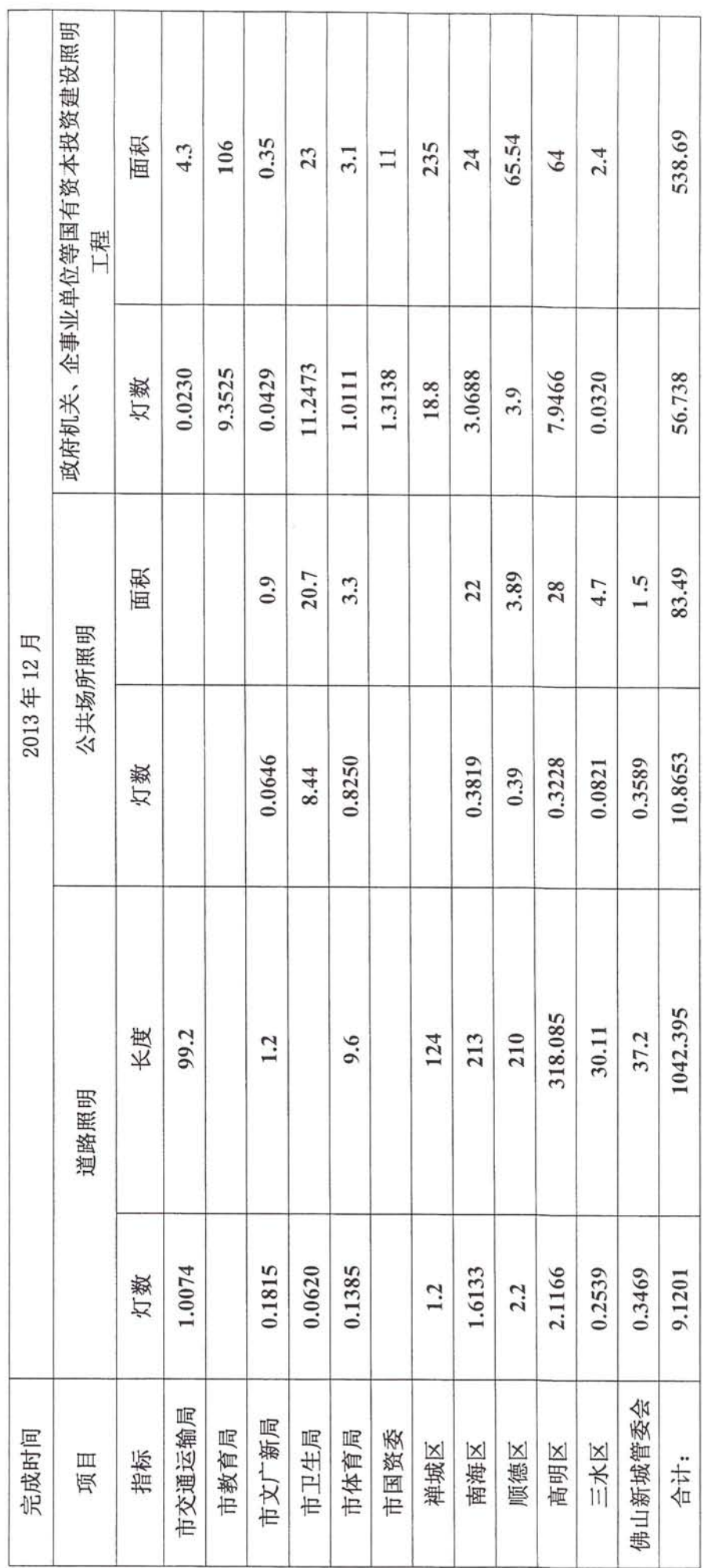

 $\overline{C}$ 

(三)LED 推广应用工程建设模式。

各业主单位根据实际情况,可灵活采用如下工程建设模式: 1. 合同能源管理 (EMC)模式。

市直有关单位和各区政府指定公共照明业务主管部门作为 业主单位,通过招标方式确定节能服务公司、监理机构、能源审 计与节能评估服务机构。节能服务公司依照合同,负责工程投融 资、灯具采购、工程实施、售后和更换灯具回收服务。监理机构 负责提供项目实施的监理服务。能源审计与节能评估服务机构负 责对项目效益、工程检查验收进行第三方评估、测算等。

2. 政府投资模式。

市直有关单位和各区政府根据财政预算通过政府采购或公 开招标的方式直接购买 LED 照明产品。根据《广东省推广使用 LED 照明产品实施方案》文件精神, 随电费征收的城市公用事业 附加收入可以用于工程改造。

3. 其他模式。

在确保工程符合市政工程招投标管理规定的前提下,市直有 关单位和各区政府可根据实际情况, 采用其他工程建设模式。

四、讲度安排

(一)从2012年7月起,市直有关单位和各区政府依据本 地 LED 照明改造和新建工程推广应用的总体目标和计划进度,通 讨招标确定节能服务公司、监理机构等并签订相关合同。节能服 各公司按照合同进度开展工程方案设计、LED 灯具采购安装以及 跟踪服务等工作。不采取 EMC 模式的, 政府部门通过政府采购或

公开招标的方式直接购买 LED 照明产品, 进行工程改造建设。

(二)从2012年10月起,市、区科技主管部门会同有关部 门陆续展开工程检查督导工作。工程进展情况在每个季度最后 1 天前上报协调领导小组办公室。

(三)市、区经贸部门做好改造工程前后节能效果的核算。

## 五、保障措施

(一)各区政府、市直各有关部门领导必须高度重视,一把 手亲自抓。明确目标和责任人, 层层落实, 切实把 LED 照明产品 推广应用工作抓紧抓好。

(二)建立行政督导和考核机制, 将 LED 照明产品推广应用 列入节能减排考核,考核结果作为节能减排责任考核的重要依 据。

(三)确保施工质量。严格把握产品准入条件,推广工程使 用的产品必须是我省 LED 标杆体系推荐目录产品。优先使用能效 高、本地配套程度高的产品。同等条件下, 优先选用本地 LED 企 业产品, LED 灯具制造企业必须保证提供安装的产品与标杆检测 产品的一致性, 对弄虚作假的企业和不按规定采购产品的节能服 务公司,我市将严格按照省、市有关文件的规定进行处理。严格 技术准入条件, 改造后的道路照明指标必须满足《城市道路照明 设计标准》(CJJ45-2006)要求。

(四)加大宣传力度。通过传媒报道、主题展览、建立体验 中心等多种形式, 加大对 LED 照明产品和推广应用项目成效的宣 传力度, 增强人民群众对照明产品的认知度和关注度, 营造有利

 $-9-$ 

于 LED 照明产品推广使用的市场环境和社会氛围。

 $\mathbb{R}^{\frac{1}{2}}$  . The set of  $\mathbb{R}^{\frac{1}{2}}$  , and

 $\sim$ 

## 主题词: 科技 LED 照明产品△ 方案 函

佛山市人民政府办公室秘书一科 2012年7月2日印发

 $-10 -$